# **MATLAB – operacje na macierzach, skrypty**

# **Operacje na macierzach mo emy podzieli na dwie grupy**

- **operacje macierzowe** wykonywane na całych macierzach zgodnie z regułami algebry,
- **operacje tablicowe** wykonywane na poszczególnych elementach macierzy.

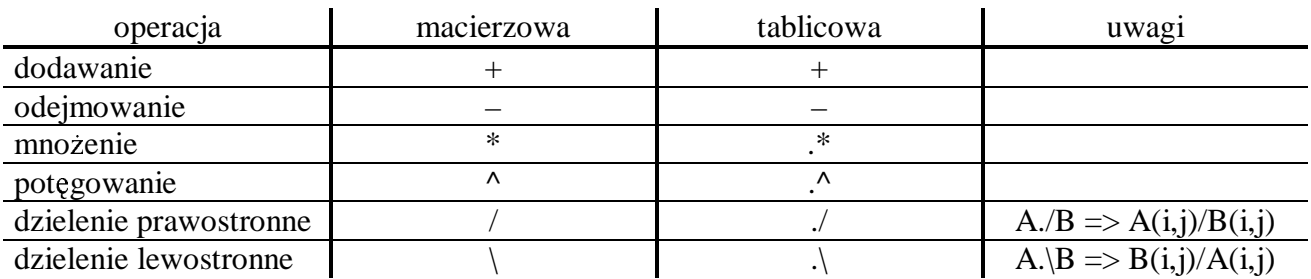

### **Przykłady operacji**

$$
A = \begin{bmatrix} a_{11} & a_{12} \\ a_{21} & a_{22} \end{bmatrix}, \quad B = \begin{bmatrix} b_{11} & b_{12} \\ b_{21} & b_{22} \end{bmatrix}
$$

**Dodawanie i odejmowanie** (tablicowe i macierzowe tak samo):

the contract of the contract of the and the contract of the contract of the contract of the contract of the contract of the contract of the contract of the contract of the contract of the contract of the contract of the contract of the contract of the contra  $\overline{\phantom{a}}$  and  $\overline{\phantom{a}}$  and  $\overline{\phantom{a}}$  and  $\overline{\phantom{a}}$  and  $\overline{\phantom{a}}$  and  $\overline{\phantom{a}}$  and  $\overline{\phantom{a}}$  and  $\overline{\phantom{a}}$  and  $\overline{\phantom{a}}$  and  $\overline{\phantom{a}}$  and  $\overline{\phantom{a}}$  and  $\overline{\phantom{a}}$  and  $\overline{\phantom{a}}$  and  $\overline{\phantom{a}}$  a . . . the contract of the contract of the  $\sim$   $\sim$   $\sim$   $\sim$   $\sim$   $\sim$  $+b_{21}$   $a_{22}$  +  $+b_{11}$   $a_{12}$  +  $+ B =$  $21 \quad \nu_{21} \quad \mu_{22} \quad \nu_{22}$  $11 \quad \nu_{11} \quad u_{12} \quad v_{12}$  $a_{21} + b_{21} \quad a_{22} + b$  $a_{11} + b_{11} \quad a_{12} + b$  $A + B = \begin{bmatrix} a_{11} & a_{12} & a_{12} \\ a_{21} & a_{22} & a_{22} \end{bmatrix}$   $A + B = \begin{bmatrix} a_{11} & a_{12} & a_{12} \\ a_{21} & a_{22} & a_{22} \end{bmatrix}$  \_\_ . . .  $\sim$   $\sim$   $\sim$   $\sim$   $\sim$   $\sim$  $+b_{21}$   $a_{22}$  +  $+b_{11}$   $a_{12}$  +  $+ B =$  $21 \quad \nu_{21} \quad \mu_{22} \quad \nu_{22}$  $u_{11}$   $u_{12}$   $u_{12}$   $u_{12}$  $a_{21} + b_{21} \quad a_{22} + b$  $a_{11} + b_{11} \quad a_{12} + b$  $A + B$ 

**Mnożenie** (tablicowe): **Mnożenie** (macierzowe):

$$
A^*B = \begin{bmatrix} a_{11} & b_{11} & a_{12} & b_{12} \ a_{21} & b_{21} & a_{22} & b_{22} \end{bmatrix}
$$
  

$$
A^*B = \begin{bmatrix} a_{11} & b_{11} + a_{12} & b_{21} & a_{11} & b_{12} + a_{12} & b_{22} \ a_{21} & b_{11} + a_{22} & b_{21} & a_{21} & b_{12} + a_{22} & b_{22} \end{bmatrix}
$$

"

$$
A \cdot k = \begin{bmatrix} a_{11}^k & a_{12}^k \\ a_{21}^k & a_{22}^k \end{bmatrix} \qquad A \cdot k = \underbrace{A^* A^* A^* ...^* A}_{k}
$$

**Dzielenie prawostronne** (tablicowe): **Dzielenie lewostronne** (tablicowe):

and the contract of the contract of the contract of the contract of the contract of the contract of

$$
A./B = \begin{bmatrix} a_{11}/b_{11} & a_{12}/b_{12} \\ a_{21}/b_{21} & a_{22}/b_{22} \end{bmatrix}
$$

**Dzielenie prawostronne** (macierzowe): **Dzielenie lewostronne** (macierzowe):  $/B = A * B^{-1}$  $A \setminus B = A^* B^{-1}$   $A \setminus B = A^{-1} * B$ 

**Potęgowanie** (tablicowe): **Potęgowanie** (macierzowe):

$$
A^{\wedge} k = \underbrace{A^* A^* A^* \dots^* A}_{k}
$$

$$
A \cdot B = \begin{bmatrix} a_{11} / b_{11} & a_{12} / b_{12} \\ a_{21} / b_{21} & a_{22} / b_{22} \end{bmatrix}
$$
  

$$
A \cdot B = B \cdot A = \begin{bmatrix} b_{11} / a_{11} & b_{12} / a_{12} \\ b_{21} / a_{21} & b_{22} / a_{22} \end{bmatrix}
$$

### **Operacje tablicowe s**4 **wymuszane, je**5**li jeden z argumentów jest skalarem**

- A+5 do każdego elementu macierzy zostanie dodana wartość 5
- B/3 każdy element macierzy zostanie podzielony przez 3

#### **Inne funkcje i operatory**

**`** – transpozycja macierzy (zamiana wierszy na kolumny) **w przypadku macierzy o warto**5**ciach zespolonych:**  ` – transpozycja ze sprzężeniem

 .` – sama transpozycja **det(A)** – wyznacznik macierzy **inv(A)** – macierz odwrotna do macierzy A size(A) – wyświetla rozmiar macierzy A (liczbę wierszy i kolumn)  $max(A)$  – zwraca największy element wektora A **min(A)** – zwraca najmniejszy element wektora A  $sum(A)$  – zwraca sume elementów wektora A **prod(A)** – zwraca iloczyn elementów wektora A

mean(A) – zwraca średnią arytmetyczną elementów wektora A

Jeśli w powyższych funkcjach A jest macierzą dwuwymiarową, to funkcje te zwracają wyniki odnoszące się do poszczególnych jej kolumn.

Przykład – układ równa :

 $2x_1 - x_2 + 4x_3 = 8$  $x_1 + x_2 + x_3 = 11$  $3x_1 + 2x_2 - x_3 = 5$  $\gg$  A=[3 2 –1; 1 1 1; 2 –1 4]  $>> B = [5;11;8]$  $\gg$  x=A\B – równoważne inv(A)\*B

### **Skrypty**

Skrypt jest to zwykły plik tekstowy zawierający polecenia i instrukcje MATLAB-a, mający rozszerzenie .m. Skrypty można tworzyć za pomocą dowolnego edytora tekstowego, zapisującego niesformatowane pliki tekstowe.

Oprócz poleceń i instrukcji z MATLAB-a w skrypcie można umieszczać komentarze. Na komentarz składają się linie tekstu zaczynające się od znaku %. Dodatkowo jeśli są to pierwsze linie w skrypcie, to stanowią pomoc wyświetlaną na ekranie po wywołaniu polecenia:

>>help skrypt

gdzie słowo **skrypt** jest nazw skryptu (bez rozszerzenia **.m**)

Skrypt uruchamia się podając jego nazwę (bez rozszerzenia) w wierszu poleceń MATLAB-a. Skrypt musi znajdować się w *katalogu bieżącym* lub w katalogu udostępnionym poleceniem **path**. Katalog bieżący jest to katalog, w którym zapisywane są pliki tworzone podczas pracy z pakietem:

**dir**, **ls** – wyświetlenie plików w bieżącym lub podanym katalogu

 (mo na u ywa znaków globalnych: **\***, **?**), **cd** *katalog* – zmiana bie cego katalogu, pwd – wyświetlenie pełnej ścieżki określającej bieżący katalog, path – wyświetlenie listy ścieżek, path(path,kat1) – dodanie do listy ścieżek katalogu o podanej nazwie (kat1).

# **Przykład:**

Zawartość skryptu o nazwie **macierz.m** jest następująca:

**% Skrypt generuje losowo macierz o rozmiarze 3x3 % nastpnie liczy jej wyznacznik i macierz odwrotn clc; A=rand(3,3);** 

```
disp(A); 
% obliczenie wyznacznika 
w=det(A); 
disp('Wyznacznik macierzy to : '); 
disp(w); 
% obliczenie macierzy odwrotnej 
B=inv(A);disp('Macierz odwrotna do A:'); 
disp(B);
```
Polecenie

**>> help macierz**  spowoduje wyświetlenie informacji o skrypcie:

**Skrypt generuje losowo macierz o rozmiarze 3x3 nastpnie liczy jej wyznacznik i macierz odwrotn** 

natomiast wpisanie:

**>> macierz**  spowoduje wykonanie skryptu.

# **Wczytywanie danych do skryptu**

Podczas wykonywania skryptu można wczytywać do niego dane z klawiatury wykorzystując funkcje **input**:

x=input(napis) - w tej postaci wyświetlana jest zawartość łańcucha znaków napis, a następnie Matlab czeka na wprowadzenie liczby, która przypisywana jest zmiennej **x**,

x=input(napis,'s') - działa j.w., ale służy do wczytania łańcucha znaków.

**Przykład:** 

```
% Skrypt generuje macierz prostokatna 
% o rozmiarze wczytanym z klawiatury 
n=input('Podaj liczbe wierszy: '); 
m=input('Podaj liczbe kolumn: '); 
A=rand(n,m); 
disp(A);
```